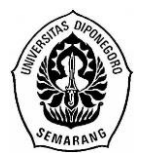

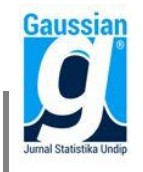

# **PERBANDINGAN METODE MOORA DAN TOPSIS DALAM PENENTUAN PENERIMAAN SISWA BARU DENGAN PEMBOBOTAN ROC MENGGUNAKAN GUI MATLAB (Studi Kasus : Madrasah Aliyah Negeri Asahan Tahun Ajaran 2018/2019)**

**Rafida Zahro Hasibuan, Alan Prahutama<sup>2</sup> , Dwi Ispriyanti <sup>3</sup>** <sup>1,2,3</sup> Departemen Statistika FSM Universitas Diponegoro [Alan.prahutama@gmail.com](mailto:Alan.prahutama@gmail.com)

#### **ABSTRACT**

MAN Asahan is an educational institution that selects new students every year. MAN Asahan sets certain criteria in choosing new students so that selected students are of high quality. The criteria determined are the Al-Qur'an test scores, national exam scores, Academic Potential Test scores and achievement certificates. In selecting new students who were accepted as many as 271 of the 530 registrants the school still used the manual process so that it needed accuracy and a long time. In this study a decision support system was created that could be a solution to assist the selection process according to school criteria. The system will applied is MOORA (Multi-Objective Optimization on the Base of Ratio Analysis) method and TOPSIS (Technique for Order Preference by Similarity to Ideal Solution) with the weighting method of ROC (Rank Order Centroid). Then the sensitivity analysis is done to determine the appropriate method to be chosen to obtain optimal results. This research was conducted with the help of the MATLAB GUI as a computing tool. The GUI that is built can simplify and speed up the selection process. Based on the results of the study, the average percentage value of sensitivity for the MOORA method is -1.61% while the TOPSIS method is -7.96%. With the existence of sensitivity analysis it can be known the most appropriate method for this case is the MOORA method.

**Keywords**: Students, MOORA, TOPSIS, ROC, Sensitivity, GUI Matlab.

# **1. PENDAHULUAN**

Penyeleksian siswa merupakan salah satu langkah untuk meningkatkan mutu pendidikan dengan menetapkan kriteria-kriteria yang sesuai dengan semaksimal mungkin yang diawali dengan Penerimaan Siswa Baru (PSB). Madrasah Aliyah Negeri (MAN) Asahan merupakan lembaga pendidikan yang berada di Kabupaten Asahan dan termasuk sekolah yang setiap tahunnya membuka penerimaan calon siswa baru. Persyaratan kriteria sesuai dengan tingkat kepentingan yang telah ditentukan oleh pihak MAN diantaranya yaitu tes Al-Qur'an, nilai ujian nasional, nilai Tes Potensi Akademik dan sejumlah sertifikat prestasi. Penyeleksian calon siswa baru harus dilakukan secara teliti sesuai dengan kriteria yang telah ditentukan agar peserta yang dipilih berkualitas. Untuk membantu pihak sekolah dalam melakukan penyeleksian calon siswa baru diperlukan adanya Sistem Pendukung Keputusan (SPK) yang tepat dan juga efisien dalam penerimaan siswa baru MAN Asahan.

Sistem Pendukung Keputusan (SPK) merupakan suatu sistem alat bantu komputer untuk mencari solusi yang tepat dari suatu permasalahan yang dihadapi. Menurut Kusumadewi dkk. (2006), *Multi Criteria Decision Making* (MCDM) adalah salah satu metode pengambil keputusan untuk menetapkan alternatif terbaik dari sejumlah alternatif berdasarkan beberapa kriteria tertentu. Terdapat beberapa metode yang bisa digunakan dalam MCDM, dua di antaranya adalah metode *Multi-Objective Optimization on the basis of Ratio Analysis* (MOORA) dan *Technique for Order Preference by Similarity to Ideal Solution* (TOPSIS). Metode MOORA memiliki tingkat fleksibilitas dan kemudahan untuk dipahami dalam memisahkan tujuan dari suatu proses ke dalam kriteria bobot keputusan dengan beberapa kriteria pengambilan keputusan (Mandal dan Sarkar, 2012), sedangkan TOPSIS didasarkan bahwa alternatif terpilih harus memiliki jarak sedekat mungkin dengan solusi ideal positif dan sejauh mungkin dengan solusi ideal negatif (Hwang dan Yoon, 1981).

Pembobot sangat penting diperlukan dalam penyelesaian masalah menggunakan MCDM, disini penulis menggunakan metode pembobotan *Rank Order Centroid* (ROC). Menurut Jeffreys dan Cockfield dalam Rahma (2013), teknik ROC memberikan bobot pada setiap kriteria sesuai dengan ranking yang dinilai berdasarkan tingkat prioritas. Penelitian ini menggunakan *Graphical User Interface* (GUI) Matlab sebagai alat komputasi untuk melakukan pengambilan keputusan dan dilanjutkan dengan uji analisis sensitivitas untuk mengetahui metode terbaik agar mendapatkan hasil yang maksimal.

# **2. TINJAUAN PUSTAKA**

# **2.1. Seleksi Penerimaan Siswa Baru**

Penerimaan Siswa Baru (PSB) bagi sebuah lembaga pendidikan merupakan kegiatan yang penting. Hal ini merupakan gerbang awal yang harus dilalui oleh siswa untuk memasuki dunia pendidikan. Seleksi penerimaan siswa baru adalah kegiatan awal yang dilakukan oleh sekolah dalam melakukan penyaringan sumber daya manusia yang berkualitas. Sekolah dapat menentukan kriteria-kriteria dalam penyeleksian siswa baru yang dapat diterima dan cara yang digunakan dalam pelaksanaan kegiatan seleksi tersebut.

# **2.2. Sistem Pendukung Keputusan (SPK)**

Menurut Turban (1990), menyebutkan bahwa konsep sistem pendukung keputusan (SPK) sebagai sistem interaktif berbasis komputer yang dapat membantu seseorang dalam mengambil keputusan. SPK berguna untuk dapat mengatasi permasalahan yang dihadapi sehingga mendapatkan solusi yang tepat bagi tiap alternatifnya.

# **2.3. Metode** *Criteria Attribute Decision Making* **(MCDM)**

*Multi-Criteria Decision Making* (MCDM) adalah suatu metode pengambilan keputusan untuk menetapkan alternatif terbaik dari sejumlah alternatif berdasarkan beberapa kriteria tertentu. Kriteria biasanya berupa ukuran-ukuran, aturan-aturan atau standar yang digunakan dalam pengambilan keputusan. Secara umum dapat dikatakan bahwa MCDM menyeleksi alternatif terbaik dari sejumlah alternatif (Kusumadewi dkk, 2006).

Janko (2005) dalam Kusumadewi dkk. (2006) menyebutkan terdapat beberapa fitur umum yang digunakan dalam MCDM, yaitu:

- 1. Alternatif, alternatif adalah obyek-obyek yang berbeda dan memiliki kesempatan yang sama untuk dipilih oleh pengambil keputusan.
- 2. Atribut, atribut sering juga disebut sebagai kriteria keputusan.
- 3. Konflik antar kriteria, beberapa kriteria biasanya mempunyai konflik antara satu dengan yang lainnya, misalnya kriteria keuntungan (*benefit*) akan mengalami konflik dengan kriteria biaya (*cost*).
- 4. Bobot keputusan, bobot keputusan menunjukkan kepentingan relatif dari setiap kriteria,  $W = (w_1, w_2, w_3, w_4, ..., w_n)$ .

5. Matriks keputusan, suatu matriks keputusan  $X$  yang berukuran  $m \times n$ , berisi elemen  $x_{ij}$  yang merepesentasikan *rating* dari alternatif  $A_i$  (i = 1,2,...,m) terhadap kriteria  $C_j$  (j = 1,2,...,n)

# **2.4. Pembobotan** *Rank Order Centroid* **(ROC)**

Menurut Jeffreys dan Cockfield dalam Rahma (2013), teknik ROC memberikan bobot pada setiap kriteria sesuai dengan ranking yang dinilai berdasarkan tingkat prioritas. Kelebihan pembobotan ROC yaitu pengambil keputusan dapat menentukan urutan tingkat prioritas tersebut dimulai dari urutan peringkat ke-1 dan seterusnya yang menunjukkan kriteria yang lebih diprioritaskan hingga akhir kriteria. Misalnya terdapat n kriteria, dengan "kriteria 1 lebih penting dari kriteria 2, kriteria 2 lebih penting dari kriteria 3" dan seterusnya hingga kriteria ke-n, maka  $w_1 \geq w_2 \geq w_3 \geq ... \geq w_n$ . Sehingga dapat dirumuskan sebagai berikut:

$$
W_j = \frac{1}{n} \sum_{k=1}^{n} \frac{1}{k}
$$
  
dengan j = 1, 2, ..., n

keterangan:  $w_i$  = bobot kriteria ke-j n = banyaknya kriteria

# **2.5 Metode** *Multi-Objective Optimization on the basis of Ratio Analysis* **(MOORA)**

Metode MOORA adalah metode yang diperkenalkan oleh Brauers dan Zavadkas (2006) dalam suatu pengambilan keputusan multi-kriteria. Metode ini memiliki tingkat fleksibilitas dan kemudahan untuk dipahami dalam memisahkan tujuan dari suatu proses kedalam kriteria bobot keputusan dengan beberapa kriteria pengambilan keputusan (Mandal dan Sarkar, 2012). Metode ini juga dapat mengoptimalkan tujuan dari suatu kriteria yang mana tujuan dari kriteria tersebut dapat bernilai menguntungkan (*benefit*) dan/atau yang biaya (*cost*). Berikut rumus untuk melakukan proses normalisasi tersebut:

$$
r_{ij} = \frac{x_{ij}}{\sqrt{\sum_{j=1}^{n} (x_{ij})^2}} \qquad ; i = 1, 2, ..., m; \text{ dan } j = 1, 2, ..., n \qquad (2)
$$

Dimana r<sub>ij</sub> adalah rating kinerja ternormalisasi dari alternatif A<sub>i</sub> pada kriteria C<sub>i</sub>; i=1,2,...,m  $dan i=1,2,...,n$ .

Nilai optimasi untuk tiap alternatif diberikan sebagai berikut:

$$
p_i = \sum_{j=1}^g w_j r_{ij} - \sum_{j=g+1}^n w_j r_{ij}
$$
\n(3) **Keterangan :**

j: 1,2,3, ..., g adalah kriteria dengan status *maximized* j: g+1, g+2, g+3, ..., n adalah kriteria dengan status *minimized* : bobot dari setiap kriteria

# **2.6** *Technique for Order Preference by Similarity to Ideal Solution* **(TOPSIS)**

Menurut Hwang dan Yoon (1981), TOPSIS didasarkan pada konsep dimana alternatif terpilih yang terbaik harus memiliki jarak sedekat mungkin dengan solusi ideal positif dan sejauh mungkin dengan solusi ideal negatif. Menurut Kusumadewi dkk. (2006), metode TOPSIS terdiri dari langkah-langkah sebagai berikut:

- 1. Membuat matriks keputusan yang ternormalisasi.
- 2. Menentukan bobot preferensi atau tingkat kepentingan setiap kriteria dengan pembobotan ROC.
- 3. Membuat matriks ternormalisasi terbobot dengan cara mengalikan nilai bobot dengan elemen matriks ternormalisasi dihitung sebagai berikut :

$$
y_{ij} = w_j \times r_{ij} \qquad ; i = 1, 2, ..., m; j = 1, 2, ..., n
$$
  
\n
$$
\mathbf{Y} = \begin{bmatrix} w_1 r_{11} & w_2 r_{12} & \cdots & w_n r_{1n} \\ w_1 r_{21} & w_2 r_{22} & \cdots & w_n r_{2n} \\ \vdots & \vdots & \vdots & \vdots \\ w_1 r_{m1} & w_2 r_{m2} & \cdots & w_n r_{mn} \end{bmatrix}
$$
 (5)

4. Menentukan matriks solusi ideal positif dan matriks solusi ideal negatif. Solusi ideal positif ( *A* ) dan solusi ideal negatif ( *A* ) dapat ditentukan berdasarkan matriks bobot ternormalisasi  $(y_{ij})$  sebagai berikut:

$$
A^+ = (y_1^+, y_2^+, \dots, y_n^+) ; y_n^+ = \text{kolom ke} - \text{j dari } A^+
$$
(6)  
\n
$$
A^- = (y_1^-, y_2^-, \dots, y_n^-) ; y_n^- = \text{kolom ke} - \text{j dari } A^-
$$
(7)  
\ndengan,  
\n
$$
y_1^+ = Max_i y_{ij} ; \text{jika j merupakan kriteria keuntungan (benefit).
$$
  
\n
$$
y_1^+ = Min_i y_{ij} ; \text{jika j merupakan kriteria biaya (cost).
$$
  
\n
$$
y_1^- = Max_i y_{ij} ; \text{jika j merupakan kriteria biaya (cost).
$$

5. Menentukan jarak antara nilai setiap alternatif dengan matriks solusi ideal positif dan matriks solusi negatif. Jarak antara alternatif  $A_i$  dengan solusi ideal positif  $(D_i^+)$ dirumuskan sebagai berikut :

$$
D_i^+ = \sqrt{\sum_{j=1}^n (y_j^+ - y_{ij})^2} ; i = 1, 2, ..., m
$$
 (8)

Jarak antara alternatif  $A_i$  dengan solusi ideal negatif ( $D_i^{\top}$ ) dirumuskan sebagai berikut.

$$
D_i^- = \sqrt{\sum_{j=1}^n (y_{ij} - y_j^-)^2}; i = 1, 2, ..., m
$$
\n(9)

6. Menentukan nilai preferensi untuk setiap alternatif. Nilai preferensi untuk setiap alternatif ( $V_i$ ) sebagai berikut.

$$
V_i = \frac{D_i^-}{D_i^- + D_i^+}; i = 1, 2, ..., m
$$
 (10)

# **2.7. Analisis Sensitivitas**

Menurut Yeh (2002), proses pengujian sensitivitas dilakukan dengan cara mencari derajat sensitivitas setiap kriteria terhadap hasil perankingan pada setiap metode MADM. Derajat sensitivitas merupakan nilai perubahan ranking yang diperoleh setelah menaikkan nilai bobot pada salah satu kriteria kemudian diterapkan pada setiap metode, selanjutnya dibandingkan saat bobot awal. Derajat sensitivitas setiap kriteria diperoleh melalui langkah-langkah sebagai berikut:

- 1. Ubah bobot suatu kriteria dengan menaikkan bobot sebesar 0,1, sementara bobot kriteria lainnya masih bernilai tetap.
- 2. Lakukan normalisasi bobot kriteria tersebut dengan cara membagi bobot sebesar 1,1 sehingga membentuk nilai bobot  $\sum w_i = 1$ .
- 3. Aplikasikan bobot-bobot kriteria yang telah diperoleh pada metode MOORA dan TOPSIS.
- 4. Hitung prosentase perubahan ranking (derajat sensitivitas) untuk masing-masing metode yaitu MOORA dan TOPSIS dengan cara membandingkan berapa banyak perubahan ranking yang terjadi jika dibandingkan dengan kondisi pada saat bobot awal. Prosentase perubahan ranking dari peringkat ke-i dapat dihitung dengan rumus berikut:

# **2.8. Komputasi** *Graphical User Interface* **(GUI) Matlab**

Matlab merupakan perangkat lunak yang cocok dipakai sebagai alat komputasi yang melibatkan penggunaan matriks dan vektor (Siang, 2009). Menurut Sugiharto (2006), GUIDE atau GUI *builder* merupakan sebuah *Graphical User Interface* (GUI) yang dibangun dengan obyek grafis seperti tombol (*button*), kotak teks, *slider*, sumbu (*axes*), maupun menu.

# **3. METODE PENELITIAN**

# **3.1. Jenis dan Sumber Data**

Pengumpulan data sekunder dilakukan dengan mengambil data di bagian Tata Usaha MAN Asahan. Data yang diambil yaitu data-data pendaftar siswa baru MAN Asahan dan data tersebut terdiri dari 530 pendaftar. Populasi pada penelitian ini adalah pendaftar siswa baru MAN Asahan tahun 2018.

# **3.2. Variabel Penelitian**

1. Alternatif  $(A_i)$ 

Variabel alternatif yang digunakan adalah pendaftar siswa baru MAN Asahan tahun 2018 yang terdiri dari 530 pendaftar.

2. Kriteria (C<sub>i</sub>)

Variabel kriteria untuk studi kasus ini diantaranya yaitu:

- C1: Nilai Tes Al-Qur'an
- C<sub>2</sub>: Nilai Ujian Nasional
- C3: Nilai Tes Potensi Akademik
- C4: Sertifikat Prestasi

# **3.3. Langkah Analisis**

- 1. Mencari bobot menggunakan pembobotan *Rank Order Centroid*
	- a. Menentukan kepentingan tiap kriteria
	- b. Perhitungan bobot ROC
- 2. *Multi-Objective Optimization on the basis of Ratio Analysis* (MOORA)
	- a. Membuat tabel *rating* kecocokan dari setiap alternatif pada masing-masing kriteria seperti pada Tabel 1.
	- b. Membuat matriks keputusan (**X**) yang dibentuk dari tabel *rating* kecocokan dari setiap alternatif pada masing-masing kriteria.
	- c. Melakukan normalisasi matriks keputusan.
	- d. Hasil dari nilai *rating* kinerja ternormalisasi  $(r_{ij})$  membentuk matriks ternormalisasi (**R**).
	- e. Menghitung nilai optimasi dengan perkalian nilai bobot ROC terhadap nilai kriteria.
	- f. Membuat peringkat berdasarkan nilai optimasi sehingga memperoleh hasil penyeleksian.
- 3. *Technique for Order Preference by Similarity to Ideal Solution* (TOPSIS)
	- a. Membuat tabel *rating* kecocokan dari setiap alternatif pada masing-masing kriteria seperti pada Tabel 1.
	- b. Membuat matriks keputusan yang ternormalisasi berdasarkan data alternatif masingmasing kriteria.
- c. Membuat matriks keputusan yang ternormalisasi terbobot.
- d. Menentukan matriks solusi ideal positif dan matriks solusi ideal negatif.
- e. Menentukan jarak antara nilai setiap alternatif dengan matriks solusi ideal positif dan solusi ideal negatif.
- f. Menentukan nilai preferensi untuk setiap alternatif.
- g. Membuat peringkat berdasarkan nilai preferensi sehingga memperoleh hasil penyeleksian.
- 4. Melakukan analisis sensitivitas untuk memilih metode terbaik.

# **4. HASIL DAN PEMBAHASAN**

#### **4.1. Deskripsi Data**

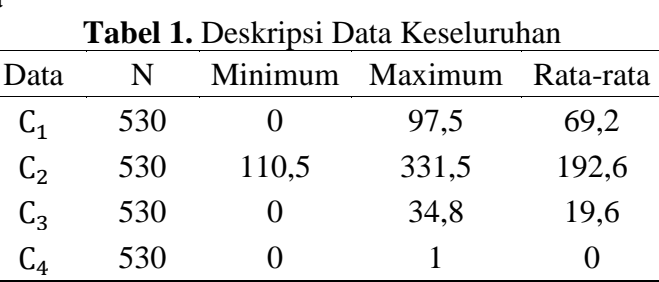

Dapat dilihat bahwa jumlah data penelitian yang digunakan untuk setiap kriteria sama yaitu sebanyak 530. Berdasarkan Tabel 2 dapat dilihat pada kriteria C<sub>1</sub> memiliki nilai rata-rata sebesar 69,2 dengan rentang penilaian antara 0 hingga 97,5,  $C_2$  memiliki nilai rata-rata sebesar 192,6 dengan rentang penilaian antara 110,5 hingga 331,5. Nilai kriteria lainnya dapat dilihat pada Tabel 2.

# **4.2. Perhitungan Bobot** *Rank Order Centroid* **(ROC)**

Berdasarkan kriteria yang digunakan dalam penelitian ini, sesuai dengan urutan tingkat prioritas kriteria yang ditetapkan oleh Madrasah Tsanawiyah (MTs) Negeri Kisaran dapat dituliskan bahwa:

Kriteria nilai tes Al-Qur'an ≥ nilai ujian nasional ≥ nilai Tes Potensi Akademik ≥ sertifikat prestasi.

Maka:  $w_1 \geq w_2 \geq w_3 \geq w_4$ 

Perhitungan dalam menentukan bobot *rank order centroid* (ROC) ditunjukkan sebagai berikut:

$$
w_1 = \frac{1}{n} \sum_{k=1}^{4} \frac{1}{k} = \frac{\frac{1}{1} + \frac{1}{2} + \frac{1}{3} + \frac{1}{4}}{\frac{4}{4}} = \frac{25}{48} = 0,52083
$$
  
\n
$$
w_2 = \frac{1}{n} \sum_{k=2}^{4} \frac{1}{k} = \frac{\frac{0 + \frac{1}{2} + \frac{1}{3} + \frac{1}{4}}{\frac{4}{4}}}{\frac{4}{4}} = \frac{13}{48} = 0,27083
$$
  
\n
$$
w_3 = \frac{1}{n} \sum_{k=3}^{4} \frac{1}{k} = \frac{\frac{0 + 0 + \frac{1}{3} + \frac{1}{4}}{\frac{4}{4}}}{\frac{4}{4}} = \frac{7}{48} = 0,14583
$$
  
\n
$$
w_4 = \frac{1}{n} \sum_{k=4}^{4} \frac{1}{k} = \frac{\frac{0 + 0 + 0 + \frac{1}{4}}{\frac{4}{4}}}{\frac{4}{4}} = \frac{1}{16} = 0,0625
$$

# **4.3. Perhitungan Metode** *Multi-Objective Optimization on the basis of Ratio Analysis*  **(MOORA)**

a. Membuat matriks keputusan (**X**)

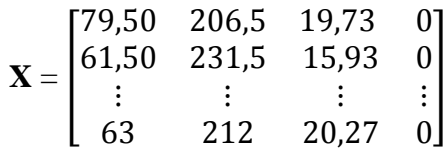

#### b. Melakukan Normalisasi

Seluruh kriteria yang digunakan dalam penelitian ini merupakan kriteria keuntungan (*benefit*). Selanjutnya dilakukan normalisasi dengan rumus seperti pada Persamaan (2), sehingga diperoleh matriks ternormalisasi (**R**) sebagai berikut: **Tabel 2.** Matriks Ternormalisasi (**R**)

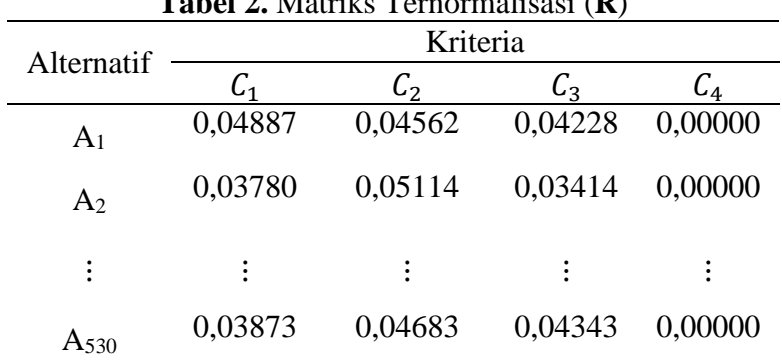

c. Menentukan nilai preferensi MOORA dan melakukan perangkingan Perhitungan nilai optimasi MOORA seperti pada Persamaan (3), sehingga diperoleh nilai sebagai berikut:

 **Tabel 3.** Nilai Preferensi MOORA **Tabel 4.** Peringkat Nilai Preferensi MOORA

| Alternatif       | Optimasi | Peringkat | $p_i$   | Alternatif |
|------------------|----------|-----------|---------|------------|
|                  |          |           | 0,08319 | $A_{163}$  |
| A <sub>1</sub>   | 0,04397  | 2         | 0,07884 | $A_{149}$  |
| A <sub>2</sub>   | 0,03852  |           |         |            |
|                  |          | 106       | 0,04462 | $A_{287}$  |
| $A_{106}$        | 0,04981  |           |         |            |
|                  |          | 239       | 0,04084 | $A_{34}$   |
| A <sub>239</sub> | 0,04070  |           |         |            |
|                  |          | 421       | 0,03539 | $A_{167}$  |
| $A_{421}$        | 0,03461  |           |         |            |
| $A_{530}$        | 0,03919  | 530       | 0,01167 | $A_{492}$  |

**4.4. Perhitungan Metode** *Technique for Order Preference by Similarity to Ideal Solution* **(TOPSIS)**

a. Membuat matriks keputusan (**X**)

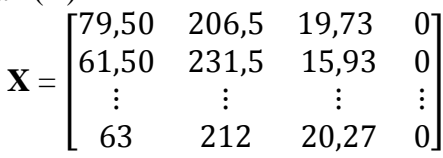

#### b. Melakukan Normalisasi

Seluruh kriteria yang digunakan dalam penelitian ini merupakan kriteria keuntungan (*benefit*). Selanjutnya dilakukan normalisasi dengan rumus seperti pada Persamaan (2), sehingga diperoleh matriks ternormalisasi (**R**) seperti pada Tabel 2.

c. Menentukan nilai preferensi TOPSIS dan melakukan perangkingan

Perhitungan nilai preferensi TOPSIS seperti pada Persamaan (10), sehingga diperoleh nilai sebagai berikut:

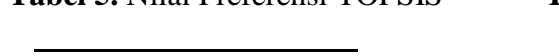

**Tabel 5.** Nilai Preferensi TOPSIS **Tabel 6.** Peringkat Nilai Preferensi TOPSIS

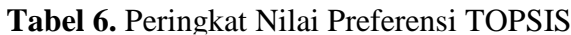

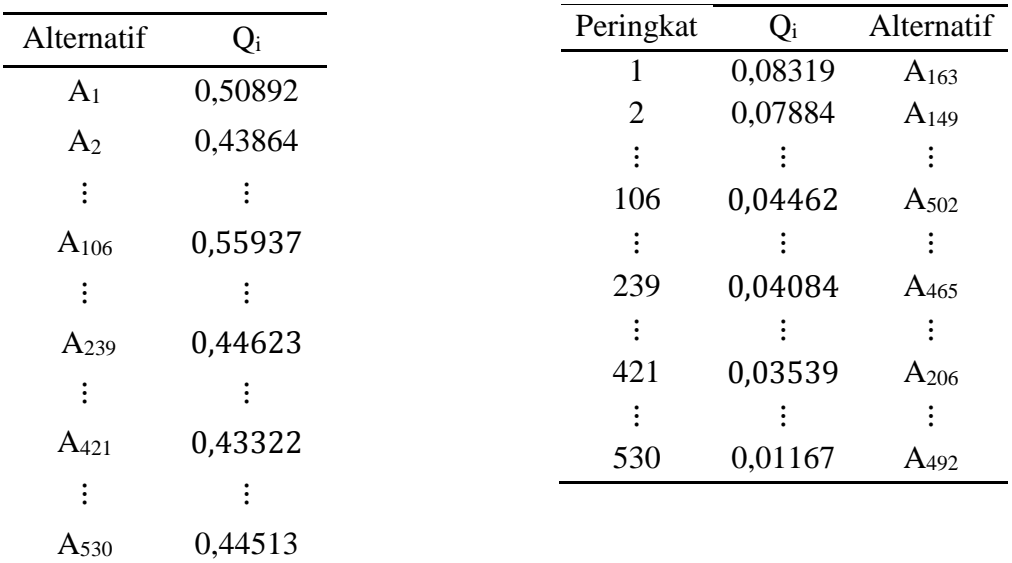

# **4.5. Analisis Sensitivitas**

Perankingan calon siswa baru yang dihasilkan pada metode MOORA dan TOPSIS menunjukkan hasil yang berbeda, sehingga dalam menentukan metode terbaik perlu dilakukan analisis sensitivitas. Berikut merupakan langkah-langkah analisis sensitivitas:

a. Mengubah bobot ROC dengan menaikkan bobot sebesar 0,1 sementara bobot lainnya bernilai tetap.

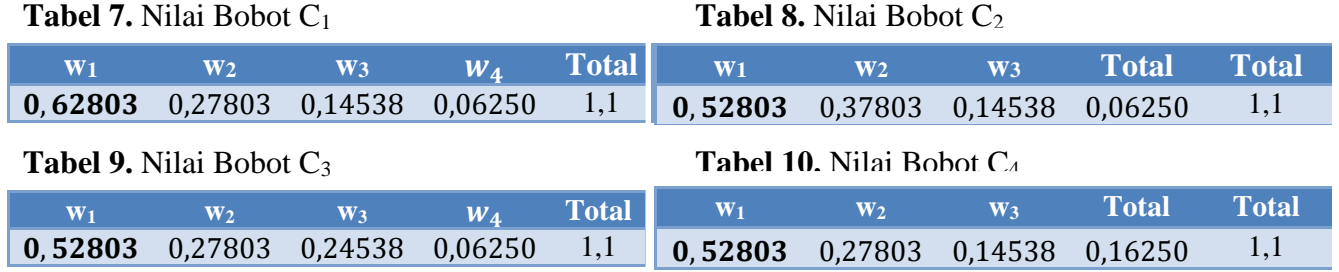

b. Melakukan normalisasi bobot pada tiap kriteria yang telah diperoleh pada langkah (a) dengan cara membagi bobot sebesar 1,1.

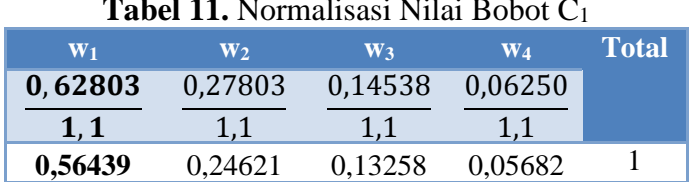

# **Tabel 11.** Normalisasi Nilai Bobot C<sup>1</sup>

| $W_1$   | W <sub>2</sub> | <b>W</b> <sub>3</sub> | W <sub>4</sub> | <b>Total</b> |
|---------|----------------|-----------------------|----------------|--------------|
| 0,52803 | 0,37803        | 0,14538               | 0,06250        |              |
| 1, 1    | 1.1            |                       |                |              |
| 0.47348 | 0,33712        | 0,13258               | 0,05682        |              |

**Tabel 12.** Normalisasi Nilai Bobot C<sub>2</sub>

## **Tabel 13.** Normalisasi Nilai Bobot C<sup>3</sup>

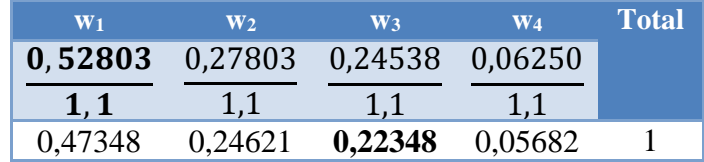

#### **Tabel 14.** Normalisasi Nilai Bobot C<sup>4</sup>

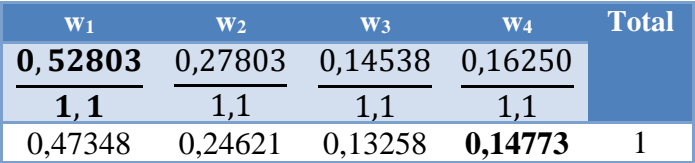

c. Mengaplikasikan bobot kriteria baru yang telah diperoleh pada langkah (b) dalam metode MOORA dan TOPSIS.

|           |           | <b>Tabel 15.</b> Preferensi Metode MOORA ROC dan TOPSIS ROC |            |                   |
|-----------|-----------|-------------------------------------------------------------|------------|-------------------|
| Peringkat |           | Alternatif MOORA ROC                                        | Alternatif | <b>TOPSIS ROC</b> |
|           | $A_{163}$ | 0,08319                                                     | $A_{163}$  | 0,96209           |
|           | $A_{149}$ | 0,07884                                                     | $A_{149}$  | 0,90604           |
| ٠         | ٠         |                                                             | $\bullet$  |                   |
| 271       | A335      | 0,03989                                                     | A495       | 0,46925           |
|           |           |                                                             |            |                   |

**Tabel 15.** Preferensi Metode MOORA ROC dan TOPSIS ROC

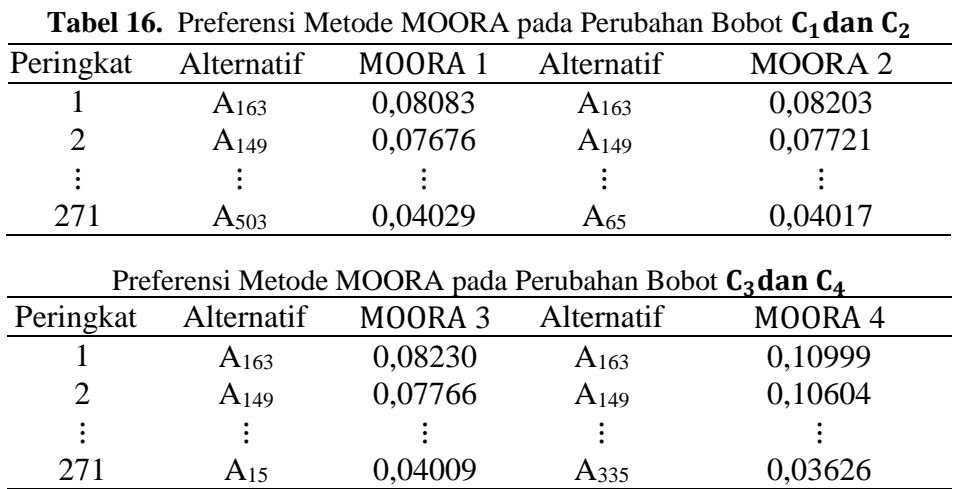

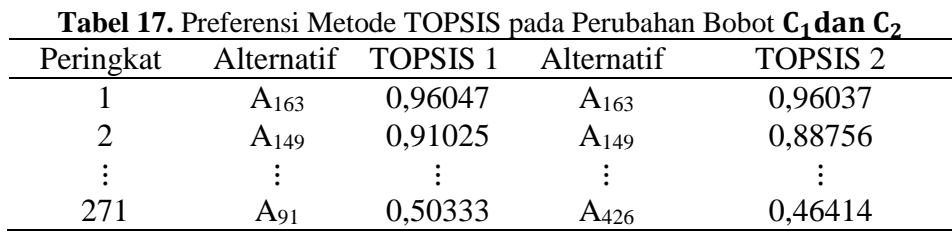

|           |                  |                     | Preferensi Metode TOPSIS pada Perubahan Bobot $\mathsf{L}_3$ dan $\mathsf{L}_4$ |                |
|-----------|------------------|---------------------|---------------------------------------------------------------------------------|----------------|
| Peringkat |                  | Alternatif TOPSIS 3 | Alternatif                                                                      | <b>TOPSIS4</b> |
|           | $A_{163}$        | 0,96382             | $A_{163}$                                                                       | 0,97729        |
|           | $A_{149}$        | 0,90351             | $A_{149}$                                                                       | 0,94362        |
|           | $\bullet$        |                     |                                                                                 |                |
| 271       | A <sub>437</sub> | 0,47729             | A371                                                                            | 0,27598        |

Preferensi Metode TOPSIS pada Perubahan Bobot C3dan C4

d. Hitung prosentase perubahan ranking (derajat sensitivitas)

Prosentase perubahan ranking yang dihitung berdasarkan 271 alternatif terbaik dilakukan dengan cara membandingkan berapa banyak perubahan ranking yang terjadi jika dibandingkan dengan saat menggunakan bobot ROC. Prosentase perubahan ranking dari peringkat ke-i dapat dihitung dengan rumus seperti pada Persamaan (11). Sehingga diperoleh nilai prosentase sensitivitas sebagai berikut:

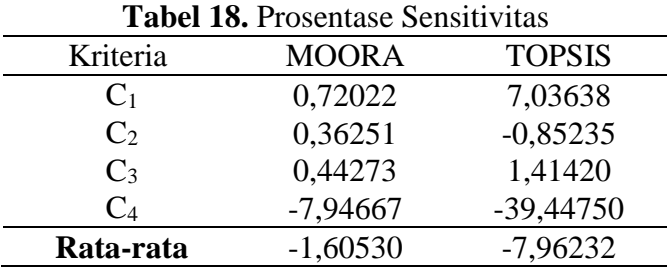

Pada Tabel 18 diperoleh nilai rata-rata sensitivitas metode MOORA adalah sebesar - 1,61% sedangkan metode TOPSIS adalah sebesar -7,96%, Sehingga dapat disimpulkan bahwa metode paling tepat yang bisa digunakan untuk memperoleh solusi alternatif yang optimal pada kasus ini adalah metode MOORA.

# **4.7 GUI Matlab Metode MOORA dan TOPSIS**

# a. Layar Utama

Tampilan pada Gambar 1 merupakan tampilan layar utama. Kemudian klik tombol "START" untuk terhubung ke layar kedua.

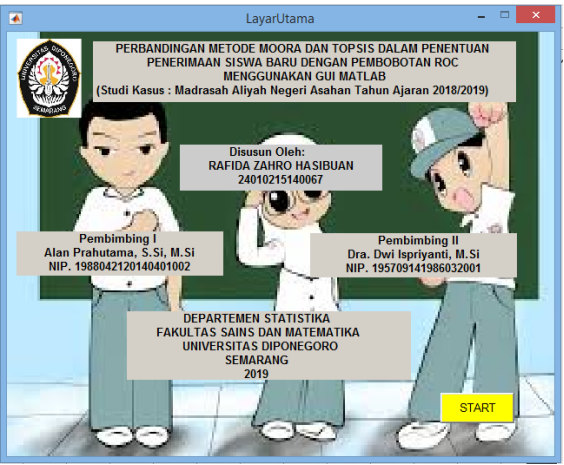

**Gambar 1.** Tampilan Layar Utama

b. Layar Kedua

Layar kedua berisikan alternatif dan kriteria penilaian. Selanjutnya klik tombol "MULAI ANALISIS" untuk terhubung pada layar ketiga dan memulai analisis. Klik tombol "BACK" untuk kembali ke layar utama.

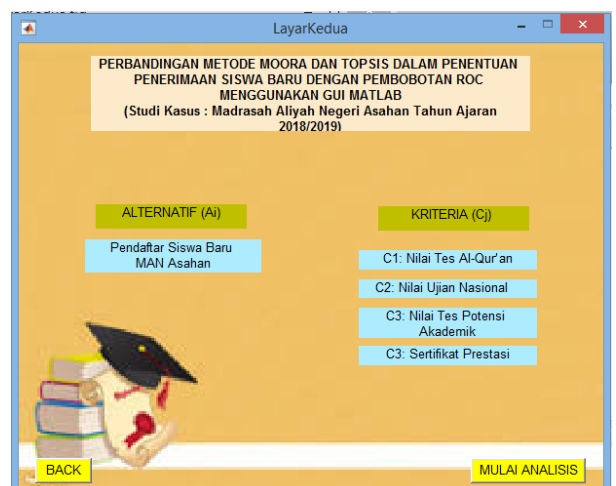

**Gambar 2.** Tampilan Layar Kedua

# c. Layar Ketiga

Layar ketiga berisikan analisis perhitungan metode MOORA dan TOPSIS. Klik "BACK" untuk menampilkan kembali layar kedua. Klik "RESET" untuk mengulang dan menghapus hasil perhitungan. Klik "NEXT" agar terhubung pada layar keempat untuk melakukan analisis sensitivitas.

|                                                                         |              |                              |                          |                             | layarkeenam               |                     |                                                                         |               |                           |   |              |
|-------------------------------------------------------------------------|--------------|------------------------------|--------------------------|-----------------------------|---------------------------|---------------------|-------------------------------------------------------------------------|---------------|---------------------------|---|--------------|
|                                                                         |              |                              |                          | <b>ANALISIS PERHITUNGAN</b> |                           |                     |                                                                         |               |                           |   |              |
| Panel<br><b>Load Data</b>                                               |              |                              |                          | DataMAN xlsx                |                           |                     |                                                                         |               |                           |   |              |
|                                                                         |              |                              |                          |                             |                           |                     | Nilai Rata-Rata Qur'an Nilai Ujian Nasional Nilai Test Potensi Akademik |               | <b>Sertifikat</b>         |   |              |
| 1                                                                       |              |                              | 79,5000                  |                             | 206,5000                  |                     |                                                                         | 19.7333       |                           |   | Λ            |
| $\overline{2}$                                                          |              |                              | 61.5000                  |                             | 231.5000                  |                     |                                                                         | 15.9333       |                           |   |              |
| 3                                                                       |              |                              | 76,5000                  |                             | 192.5000                  |                     |                                                                         | 19.5333       |                           |   | $\checkmark$ |
|                                                                         | $\hat{<}$    |                              | - -                      |                             | .                         |                     |                                                                         | .             |                           | ⋗ |              |
|                                                                         |              |                              |                          |                             |                           |                     |                                                                         |               |                           |   |              |
|                                                                         |              |                              |                          | <b>MOORA</b>                |                           |                     |                                                                         | <b>TOPSIS</b> |                           |   |              |
|                                                                         |              |                              |                          |                             |                           |                     |                                                                         |               |                           |   |              |
|                                                                         |              |                              | <b>Alternatif</b>        | Preferensi                  |                           |                     | <b>Alternatif</b>                                                       | Preferensi    |                           |   |              |
|                                                                         |              | 1                            | 163                      |                             | $0.0832$ ^                | 1                   | 163                                                                     |               | $0.9621$ ^                |   |              |
|                                                                         | $\checkmark$ | 2<br>$\overline{\mathbf{3}}$ | 149<br>223               |                             | 0.0788<br>$0.0781$ $\vee$ | $\overline{2}$<br>3 | 149<br>223                                                              |               | 0.9060<br>$0.8856$ $\vee$ |   |              |
| Panel<br><b>Bobot ROC</b><br>0.520833<br>0.270833<br>0.145833<br>0.0625 |              |                              | $\overline{\phantom{a}}$ |                             | $\rightarrow$             |                     | $\overline{\phantom{a}}$                                                |               | $\rightarrow$             |   |              |

**Gambar 3.** Hasil Perhitungan MOORA dan TOPSIS

d. Layar Keempat

Layar keempat berisikan perhitungan analisis sensitivitas. Klik "BACK" untuk menampilkan kembali layar ketiga. Klik "RESET" untuk mengulang dan menghapus hasil perhitungan. Klik "EXIT" untuk keluar.

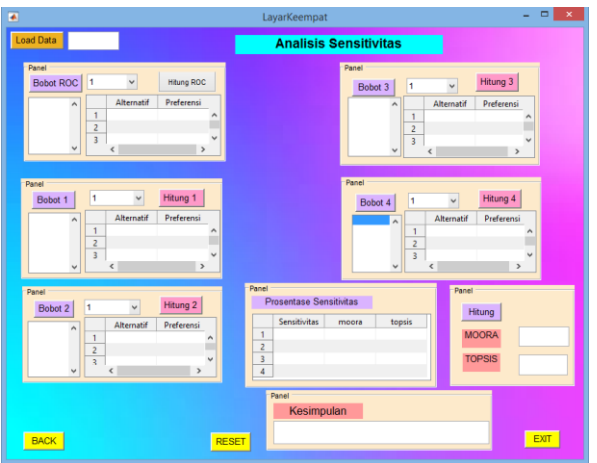

**Gambar 4.** Hasil Perhitungan Analisis Sensitivitas

# **5. KESIMPULAN**

Berdasarkan analisis hasil dan pembahasan yang telah dijelaskan sebelumnya, dapat diambil beberapa kesimpulan, diantaranya yaitu:

- 1. Nilai bobot ROC yang diperoleh adalah  $w_1 = 0.52083$ ;  $w_2 = 0.27083$ ;  $w_3 = 0.14583$ ;  $W_4$  = 0,0625. Nilai bobot ROC tersebut baik dan cocok digunakan dalam proses seleksi penerimaan calon siswa baru di Madrasah Aliyah Negeri Asahan.
- 2. Nilai rata-rata prosentase sensitivitas yang diperoleh untuk metode MOORA (-1,61%) lebih besar dibandingkan metode TOPSIS (-7,96%). Sehingga dapat disimpulkan bahwa metode yang paling tepat yang bisa digunakan pada kasus ini adalah metode MOORA.

# **DAFTAR PUSTAKA**

- Brauers, W., & Zavadskas, E. 2006. *The MOORA Method and Its Application to Privatization in a Transition Economy.* Control and Cybernetics. Vol. 35, No. 2: Hal. 445-469
- Hwang, C. L., & Yoon, K. 1981. *Multiple-Attribute Decision Making – Methods and Applications* A State of The Art Survey. New York: Springer Verlag.
- Kusumadewi, S., Hartati, S., Harjoko, A., dan Wardoyo, R. 2006. *Fuzzy Multi-Attribute Decision Making (FUZZY MADM).* Yogyakarta: Graha Ilmu.
- Mandal, K. U., & Sarkar, B. 2012. *Selection of Best Intelligent Manufacturing System (IMS) Under Fuzzy Moora Conflicting MCDM Environment*. International Journal of Emerging Technology and Advanced Engineering, Vol. 2 No. 9:Hal. 301–310.
- Rahmah, A. 2013. *Sistem Pendukung Keputusan Seleksi Masuk Mahasiswa Menggunakan Metode SMARTER.* Jurnal. Bandung: Universitas Pendidikan Indonesia.
- Sugiharto, A. 2006. *Pemrograman GUI dengan MATLAB* . Yogyakarta : Andi OFFSET.
- Yeh, C. H. 2002. *A Problem-based Selection of Multi-attribute Decision-making Methods*. International Transactions in Operational Research, Vol. 9, No. 2: Hal. 169–181.